## A Blogging Application for Smart Spaces

Diana Zaiceva, Ivan Galov, Dmitry Korzun

Petrozavodsk State University Department of Computer Science

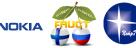

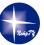

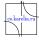

9th FRUCT Conference, April 26–29, Petrozavodsk, Russia

#### **Table of Contents**

- 1 Smart Blogging
- 2 Ontological model
- 3 Implementation
- 4 Conclusion

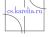

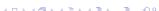

## **Smart Blogging**

- Semantic blogging: new scenarios of blogging
- Multi-device: participation of many devices of different classes
- Multi-service: access to several blog-services simultaneously
- Multi-user proactivity: simultaneous access to blogosphere, community of users by interests
- Context-aware scenarios: recommendation system for blogger, rating of blogs...

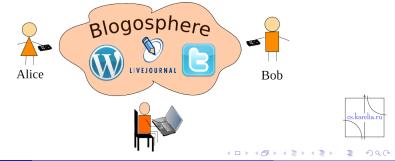

## Architecture (based on Smart-M3)

KP Client: content available in the blogosphere, publishing user data

### **KP Blog Processor:**

access to information from services

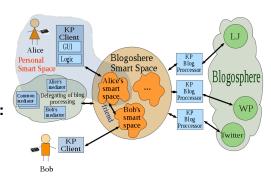

Mediators: aggregation, filtering, processing context data

Blogosphere Smart Space: all blog data in Smart Space

Personal Smart Space: part of Blogosphere Smart Space

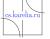

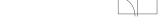

# Traditional blogging scenarios

- Session initialization and closing
- Account management
- Sending and receiving messages
- Friends management

on the example Scribo client for Maemo 5

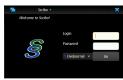

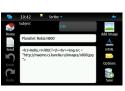

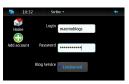

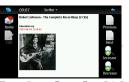

## Personal Smart Space

Person: long-term data

Context: mutable data

Blog data: accounts, posts, comments

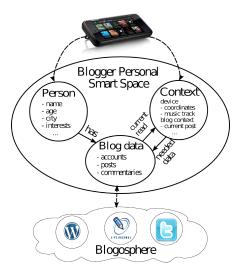

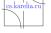

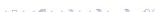

# Blogosphere ontology

#### Based on FOAF dictionary

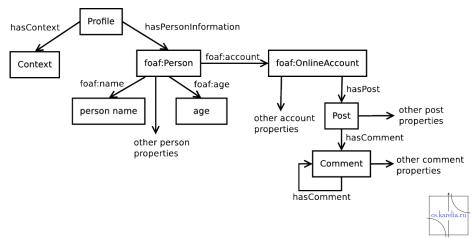

### Notification model

Notifications initiate appropriate KPs to execute actions or to inform KPs about the result of execution

Triple: < subject >< predicate >< object >

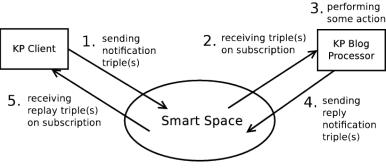

Proactive and reactive notification type

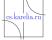

# Notification types

- Account notifications (refreshes user account information)
- Post notifications (send, edit, delete posts)
- Comment notifications (send and delete comments)
- Friend notifications (add, delete, refresh list of friends)

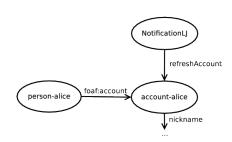

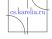

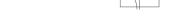

# **Smart Spaces Composition**

Personal smart spaces can logically compose bigger space and interact with each other

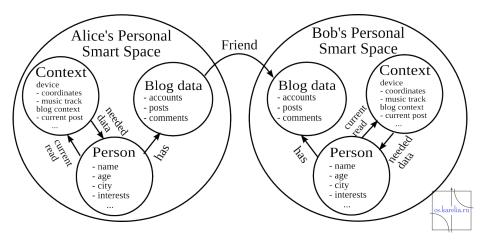

## Smart scenarios. Delegation and cooperation

Delegation of processing from client to dedicated servers

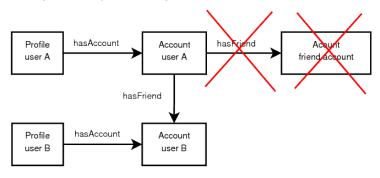

- Cooperation of personal smart spaces
  - friends
  - list of posts of comments
  - interests

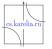

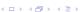

### Prediction and recommendation

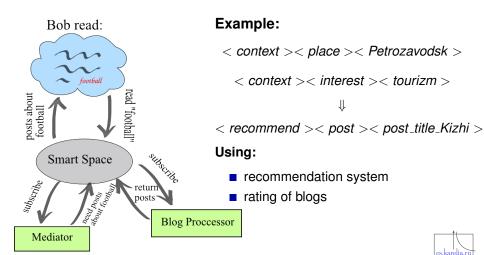

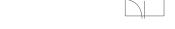

12 / 15

### Code structure

- KP Client
  - smartscribo prototype on PyQt (PetrSU)
- KP Blog Proccessor
  - kp\_lj access to LiveJournal blog-service (PetrSU)
  - test\_kp\_rss reading data via RSS (PetrSU)
  - kp\_lj\_ss integration Blogosphere Smart Space, LiveJournal blog-service and Conference Smart System Smart Conference System (LETI)
- KP Mediator
  - mediator not realized
- Test KP
  - test\_client console client (PetrSU)
  - kp\_blog\_processor publishes stub content and handlers notification

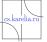

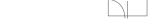

### Current state:

- sending and viewing posts from LJ
- account management
- comment management (in SIB)
- adding and viewing RSS feed from LJ and Twitter

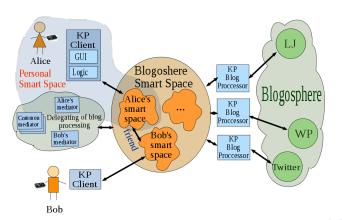

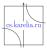

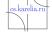

### Results:

- Architecture
- Smart Scribo prototype (traditional scenarios)
- Ontological model:
  - blogger personal smart space structure
  - blogosphere ontology based on FOAF
  - notification model
- Smart Scribo project wiki:

http://oss.fruct.org/wiki/SmartScribo

Sources:

http://gitorious.org/smart-scribo/smart-scribo

Please, send your comments to smart-scribo@cs.karelia.ru

# Thank you for your attention

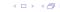

cs.karelia.ri